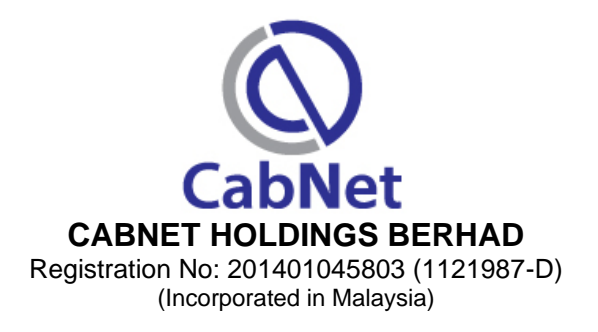

# **ADMINISTRATIVE GUIDE FOR THE 8 TH ANNUAL GENERAL MEETING ("AGM")**

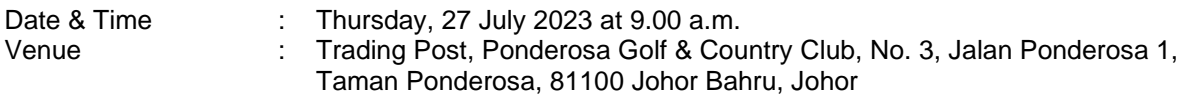

## **PRECAUTIONARY MEASURES AGAINST THE CORONAVIRUS DISEASE ("COVID-19")**

The following precautionary measures will be observed in order to minimize the risks of spreading the COVID-19 virus:

- If you are unwell with sore throat/fever/flu/cough/shortness of breath or any symptoms of the Covid-19, you will not be allowed to attend the 8<sup>th</sup> AGM. You are strongly advised to appoint a proxy or the Chairman of the meeting to attend and vote at the  $8<sup>th</sup> AGM$  on your behalf.
- All persons are encouraged to wear a face mask before entering the meeting venue.
- Shareholders are advised to check the Company's website at *[www.cabnet.asia/agm](http://www.cabnet.asia/agm)* and Bursa's website at <u>www.*bursamalaysia.com*</u> from time to time for any changes to the administration of the 8<sup>th</sup> AGM that may be necessitated by changes to the directives, safety and precautionary requirements and guidelines prescribed by the Government of Malaysia, the Ministry of Health, the Malaysian National Security Council, Securities Commission Malaysia and/or other relevant authorities.

#### **REGISTRATION ON THE DAY OF 8th AGM**

- Registration will commence at 8:15 a.m.
- Please present your original National Registration Identity Card (NRIC) or Passport to the registration staff for verification
- A voting slip and an identification wristband will be given to you thereafter. No one will be allowed to enter the meeting room without an identification wristband
- Registration must be done in person. No person is allowed to register on behalf of other person
- The registration counter will handle verification of identity, registration and revocation of proxy/proxies.

## **APPOINTMENT OF PROXY/CORPORATE REPRESENTATIVE/ATTORNEY**

- For the purpose of determining whether a member shall be entitled to attend the AGM, the Company shall refer to the Record of Depositors and only a depositor whose name appears on the Record of Depositors as at 21 July 2023 shall be entitled to attend the said meeting or appoint proxies to participate and/or vote on his/her behalf.
- A member can appoint the Chairman of the Meeting as his/her proxy and indicate the voting instruction in the Form of Proxy.
- If you wish to participate in the AGM yourself, please do not submit any Form of Proxy for the AGM. You will not be allowed to participate in the AGM together with a proxy appointed by you.
- Accordingly, proxy forms and/or documents relating to the appointment of proxy/corporate representative/attorney for the AGM whether in hard copy or by electronic means shall be deposited or submitted in the following manner not later than **Tuesday, 25 July 2023** at **9.00 a.m.**:
	- (i) In Hard copy:

By hand or by post to the Registered Office of the Company at Suite 5.11 & 5.12, 5<sup>th</sup> Floor, Menara TJB, No. 9, Jalan Syed Mohd. Mufti, 80000 Johor Bahru, Johor;

(ii) By Electronic form:

All shareholders can have the option to submit proxy forms electronically via TIIH Online and the steps to submit are summarised below:

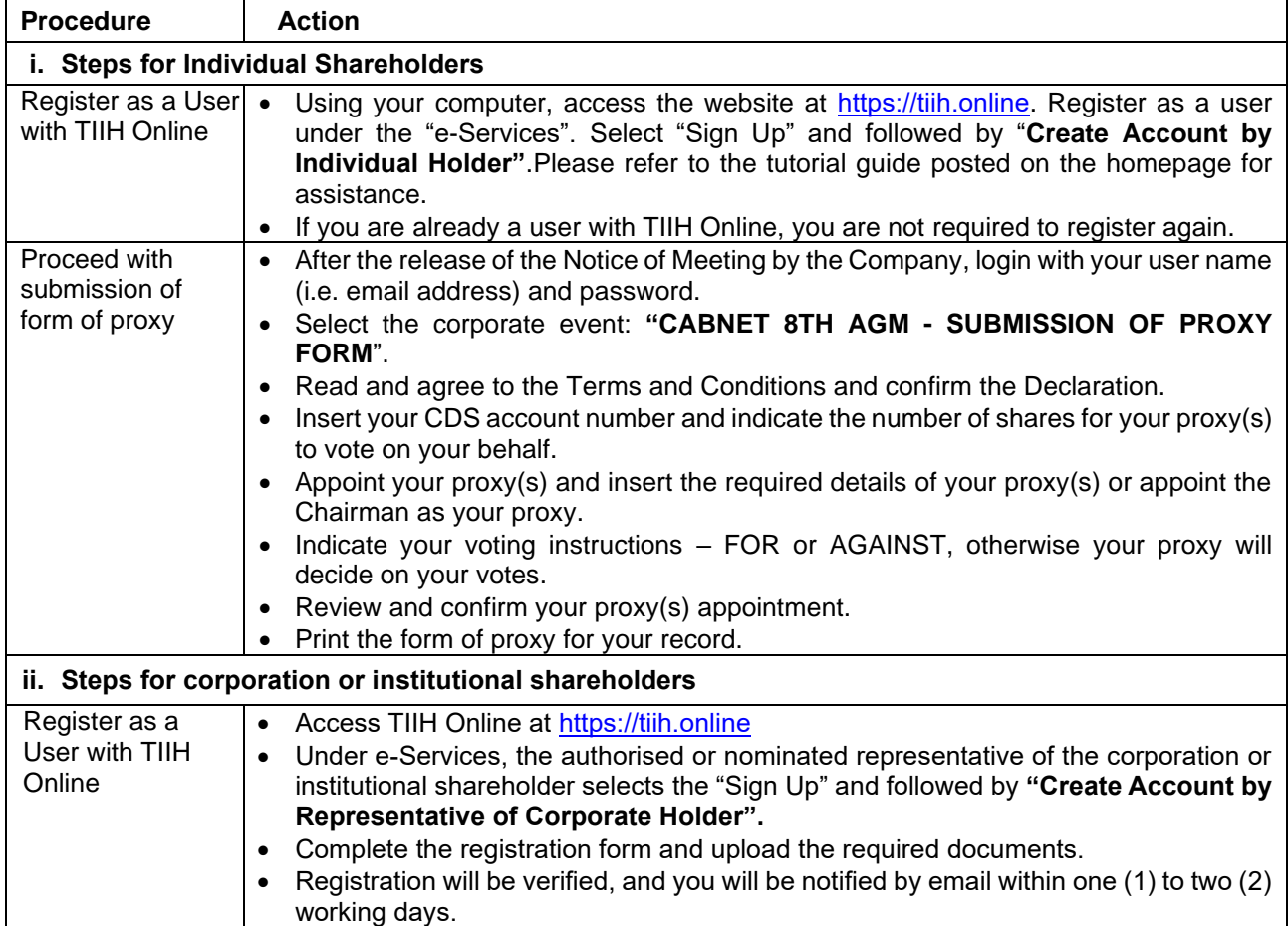

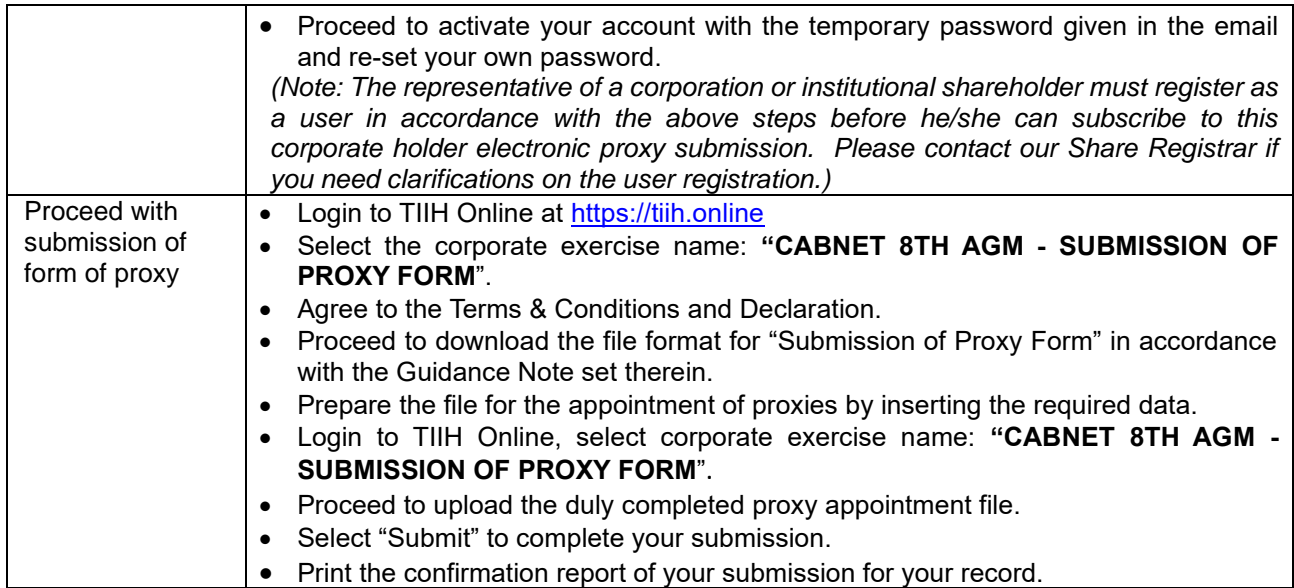

# **NO DOOR GIFTS/FOOD VOUCHERS**

- There will be no distribution of door gifts or food vouchers for the AGM.
- The Company would like to thank all its shareholders for their kind co-operation and understanding in these challenging times.

## **ENQUIRIES**

If you have any questions prior to the AGM, please contact the Share Registrar, Tricor at +603-2783 9299 during office hours i.e. from 8.30 a.m. to 5.30 p.m. (Monday to Friday).